# NIMS Implementation<br>Tips of the Week

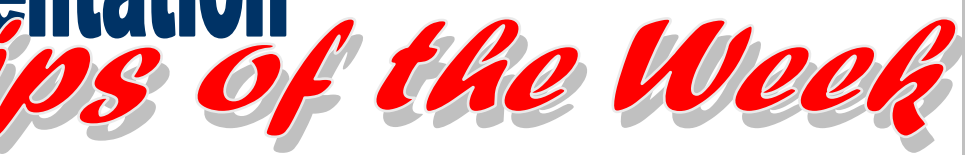

# FY07 Resource Typing Activity and **Metrics**

 FY 2007 NIMS compliance metrics require States/territories/tribes/and local entities to measure the jurisdiction's Resource Management activities. The following information will explain why there are several metric questions regarding the "*Inventory State/territory or community response assets to conform to homeland security resource typing standards" compliance requirement found in Section 6 of the document. <http://www.fema.gov/emergency/nims/compliance/2007.shtm>*

Question 1 – *Has the State/territory or tribal/local jurisdiction inventoried its response resources?* This question asks whether the jurisdiction has inventoried response assets in general (i.e. equipment, personnel, and/or supplies) that could be called upon for a local, intra- or inter-state incident or event. Many of these response assets may not appear in the NIMS Tier 1 Typed Resource Definitions.

Question 2 – *Has the State/territory or tribal/local jurisdiction developed a response asset inventory?* This question asks the jurisdiction if they have prepared an inventory of the NIMS Tier 1 Typed Resources (i.e. equipment, personnel, and/or supplies) according to NIMS Resource Typing Standards.

Question 3 – *Does the State/territory or tribal/local use resource typing for response assets?* This question asks if the jurisdiction uses the inventory of NIMS Tier 1 Typed Resources for operations (i.e. during an incident or event).

# NIMSCAST Account Progression

As of July 2, parent accounts can now quickly view the progress of their subaccounts. A new column has been added to the Account Statistics report titled "Percent Completed". This column allows the parent account to view all of their subaccounts and determine which accounts have answered none, some, or all of the metrics questions. A user can view the report by the following steps:

- Switch to Parent Account
- Click on Reports located in the Navigation menu
- Click on Account Statistics for FY07 NIMS Compliance Metrics Reports
- View Percent Complete column for current progress.

This additional feature will allow parent account users to ensure sub-accounts are meeting specific deadlines prior to the end of FY07.

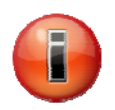

# Previous *Tips of the Week* include:

## **July 11**

- NIMSCAST Account Migration vs. Move
- **Emailing NIMSCAST Users with the NIMSCAST**

## **July 4**

Account Migration

## **June 27**

- **Private Sector Implementing NIMS**
- **In Identifying Preparedness Awards that Assist NIMS Implementation**

## **June 20**

- **NIMS IRIS**
- **NIMS Revision Affect on ICS-700**

## **June 13**

- **Institutionalizing ICS**
- **Discipline-specific ICS Courses**

## **June 6**

- **-** Unified Command
- **NIMS National Credentialing**

## **May 30**

- Certifying NIMS Compliant Training Courses
- **Incident Action Planning**